# **คู่มือการน าเข้าและส่งออกข้อมูลเจ้าหนี้การค้า API Vendor**

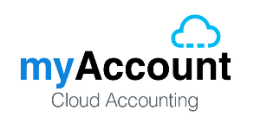

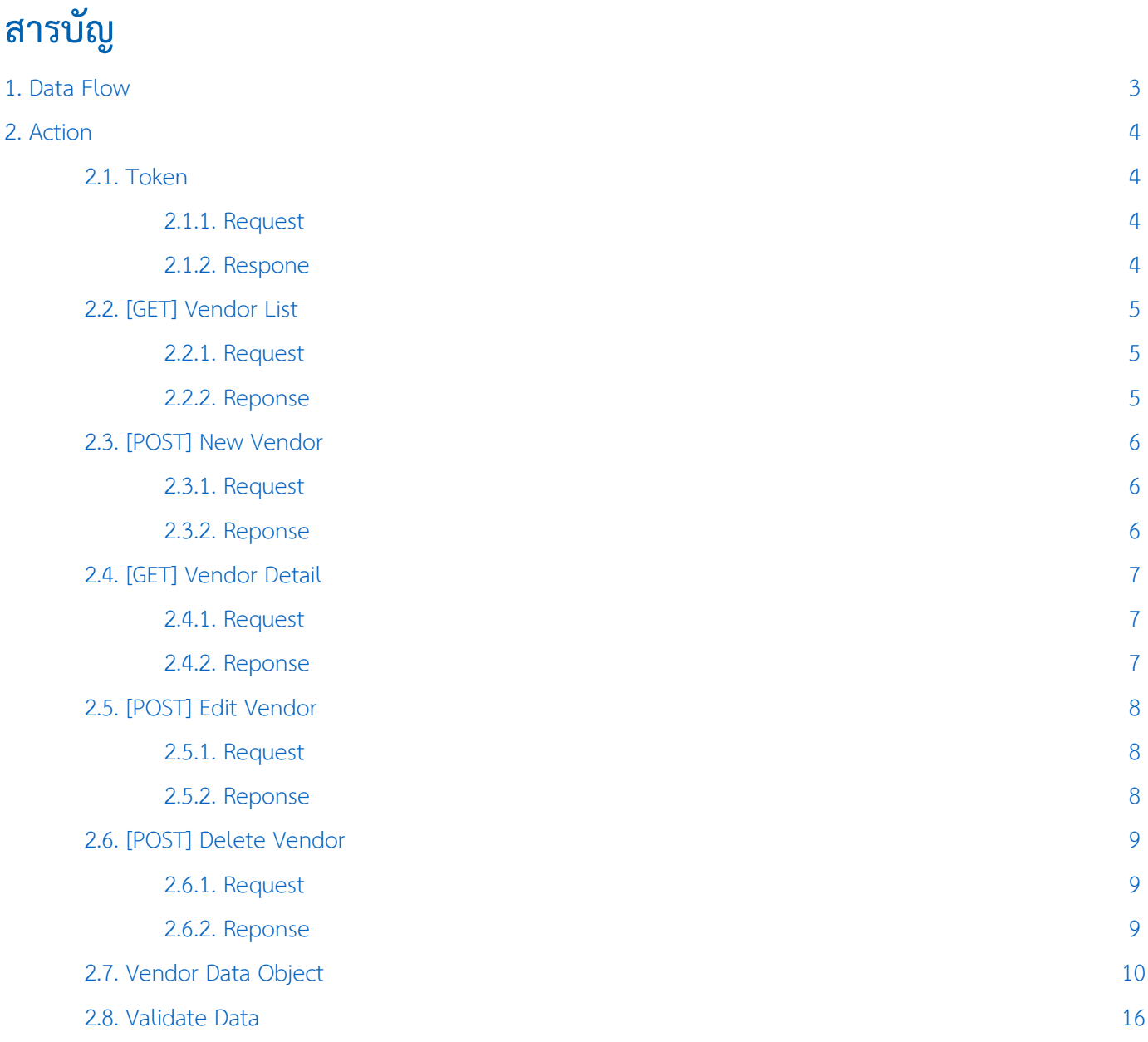

\* หมายเหตุ : ผู้ใช้สามารถคลิกที่รายการสารบัญ เพื่อไปหน้าเอกสารดังกล่าวได้ทันที

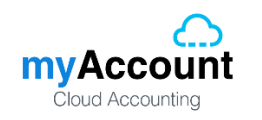

# <span id="page-2-0"></span>**1. Data Flow**

# โครงสร้างการบันทึกข้อมูลผู้ขายลงฐานข้อมูล

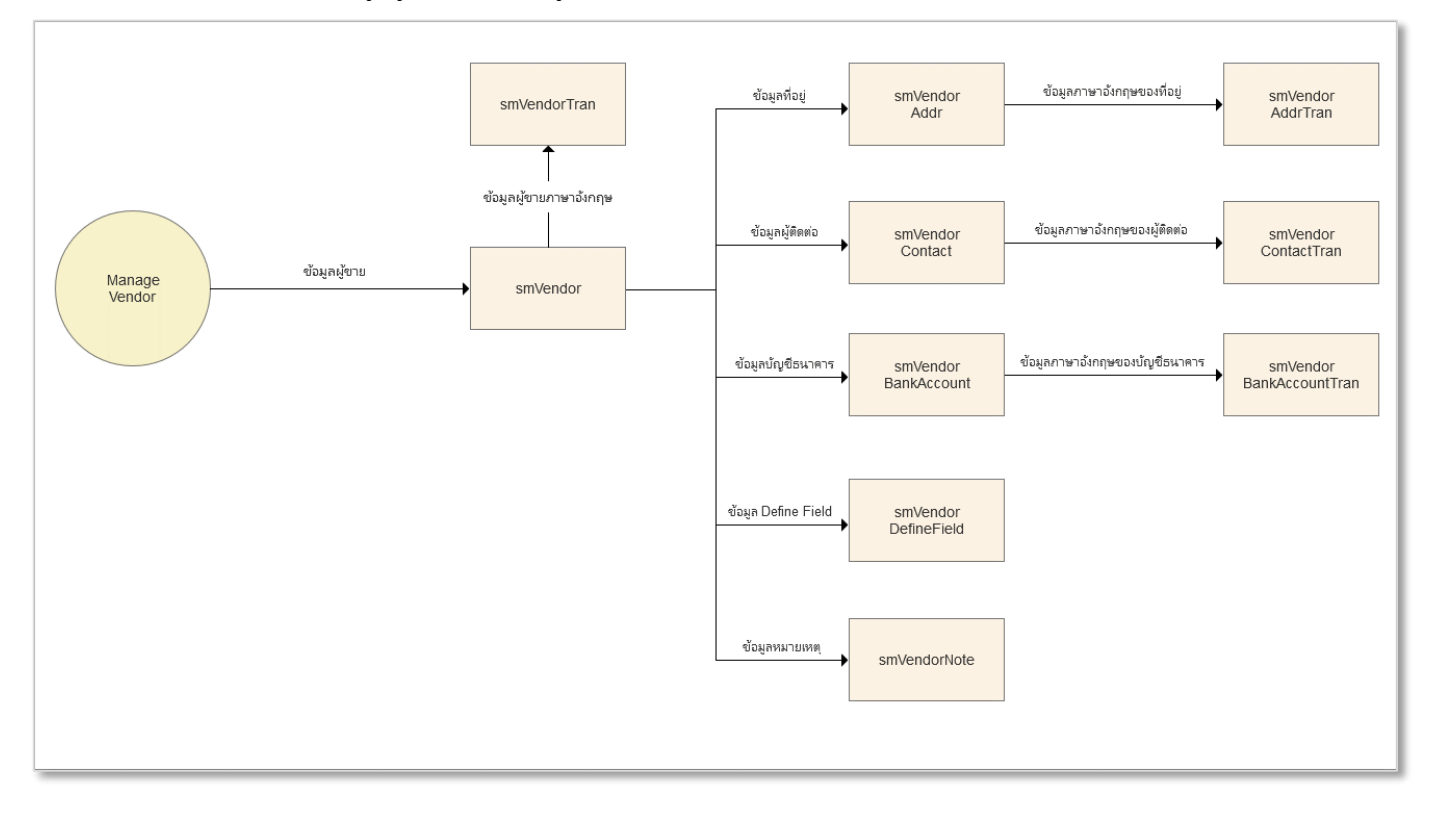

# **Business Role:**

■ รหัสผู้ขายห้ามซ้ำกัน

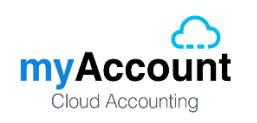

# <span id="page-3-0"></span>**2. Action**

# <span id="page-3-1"></span>**2.1. Token**

# <span id="page-3-2"></span>**2.1.1. Request**

Path ของการ Request Token คือ /api/Token

# **Header**

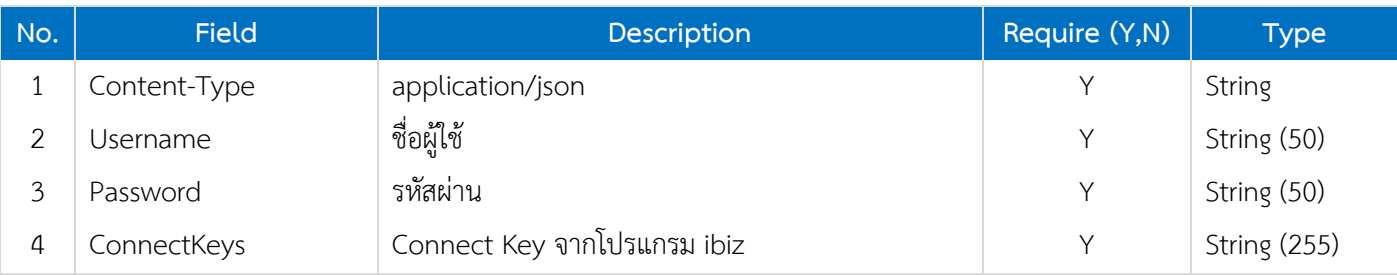

# <span id="page-3-3"></span>**2.1.2. Respone**

# **Header**

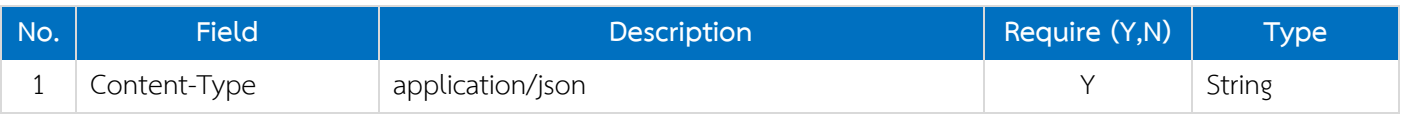

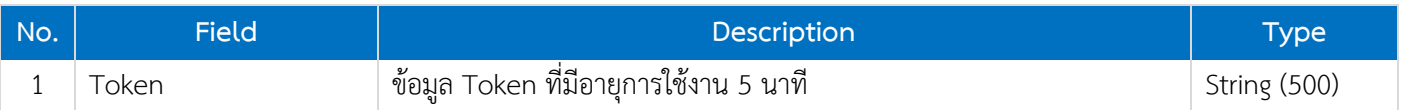

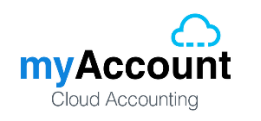

# <span id="page-4-0"></span>**2.2. [GET] Vendor List**

# <span id="page-4-1"></span>**2.2.1. Request**

Path ของการดึงข้อมูลรายการผู้ขายคือ /api/Vendor

# **Header**

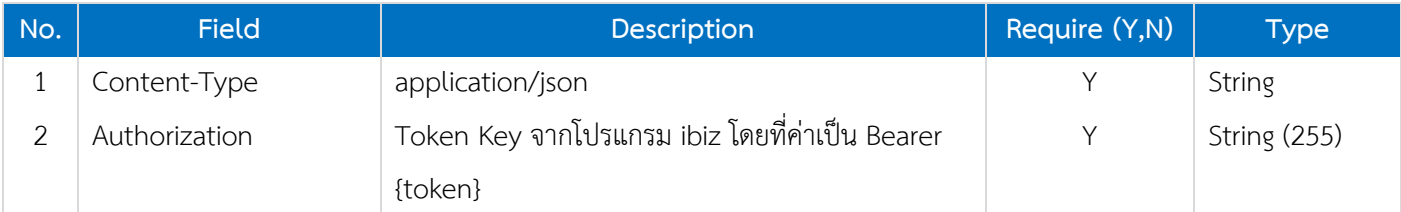

# <span id="page-4-2"></span>**2.2.2. Reponse**

# **Header**

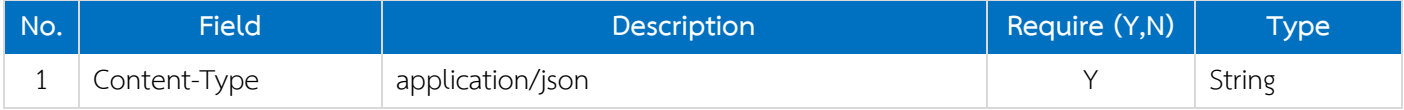

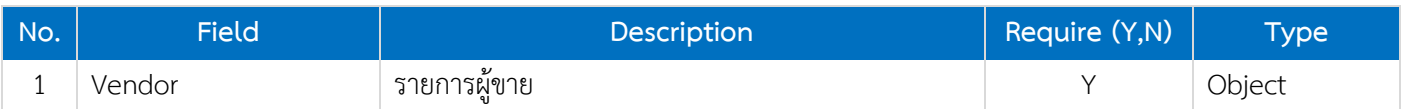

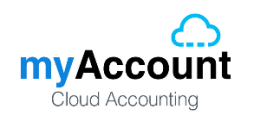

# <span id="page-5-0"></span>**2.3. [POST] New Vendor**

# <span id="page-5-1"></span>**2.3.1. Request**

Path ของการเพิ่มข้อมูลรายการผู้ขายคือ /api/Vendor

# **Header**

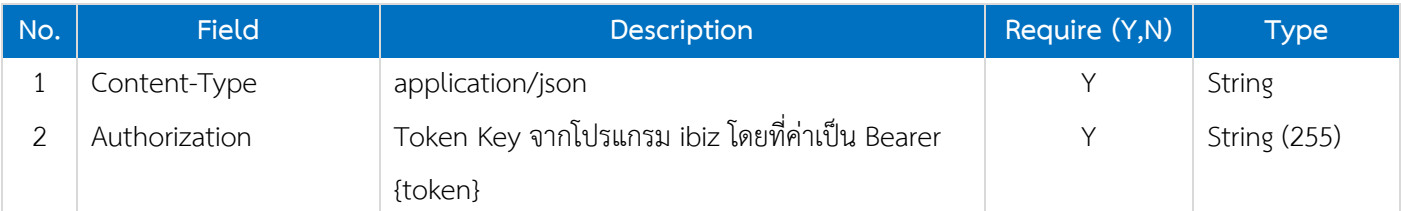

# **Body**

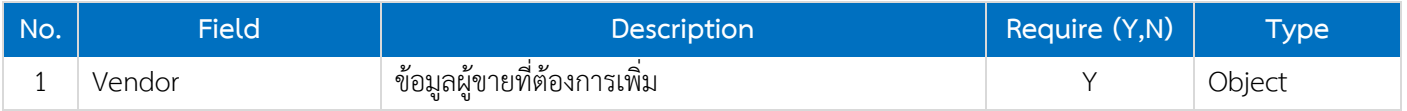

# <span id="page-5-2"></span>**2.3.2. Reponse**

# **Header**

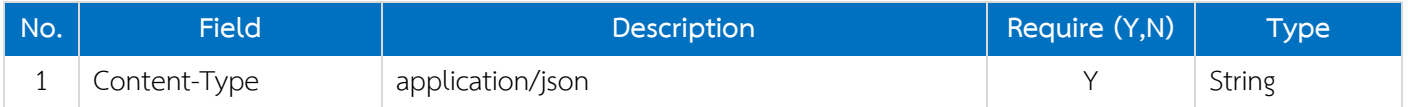

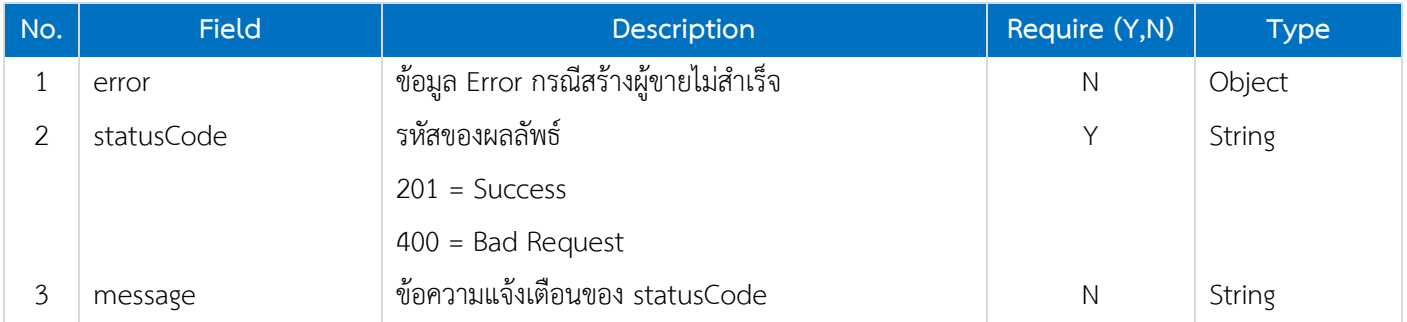

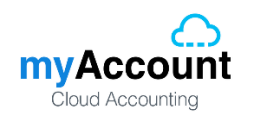

# <span id="page-6-0"></span>**2.4. [GET] Vendor Detail**

# <span id="page-6-1"></span>**2.4.1. Request**

Path ของการเพิ่มข้อมูลรายการผู้ขายคือ /api/Vendor/{VendorNo}

# **Header**

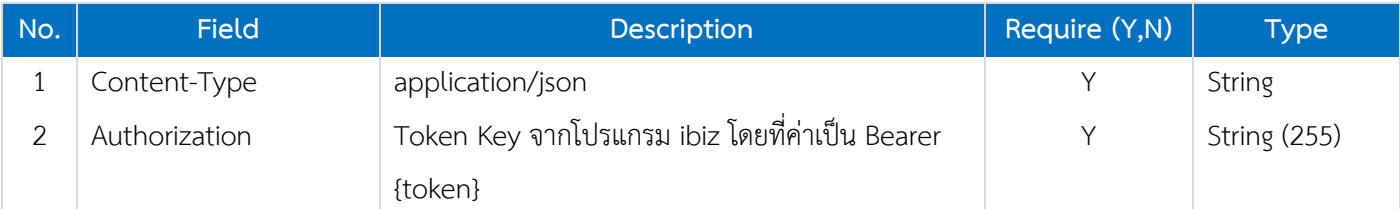

# **Path**

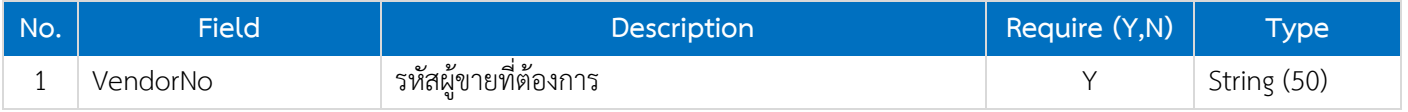

# <span id="page-6-2"></span>**2.4.2. Reponse**

#### **Header**

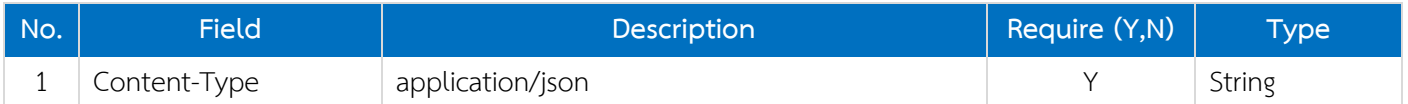

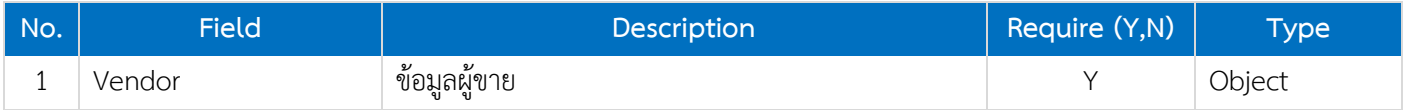

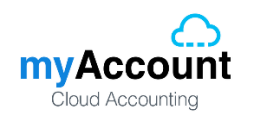

# <span id="page-7-0"></span>**2.5. [POST] Edit Vendor**

# <span id="page-7-1"></span>**2.5.1. Request**

Path ของการเพิ่มข้อมูลรายการผู้ขายคือ /api/Vendor/update

# **Header**

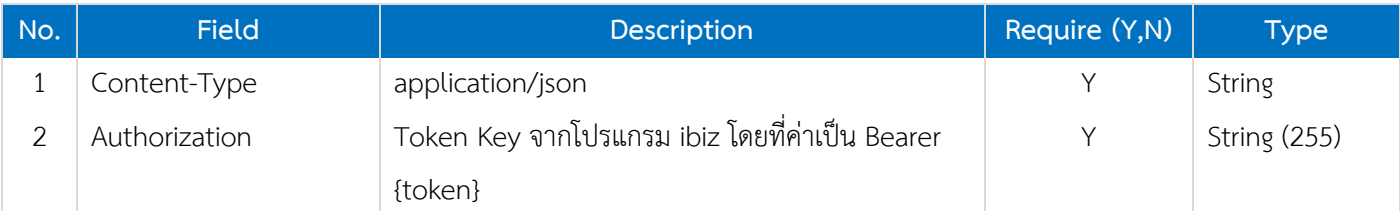

# **Body**

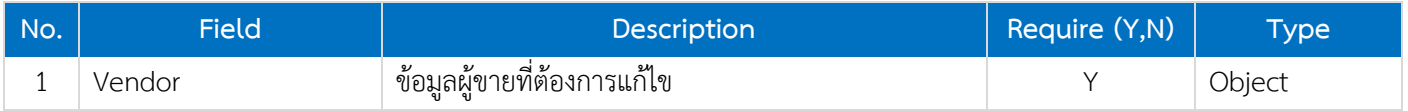

# <span id="page-7-2"></span>**2.5.2. Reponse**

# **Header**

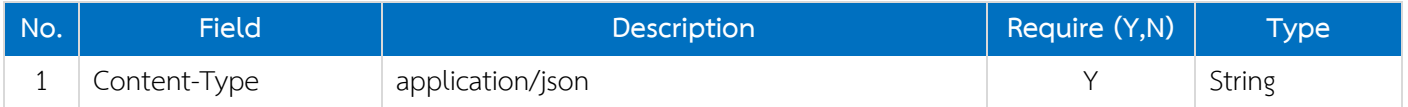

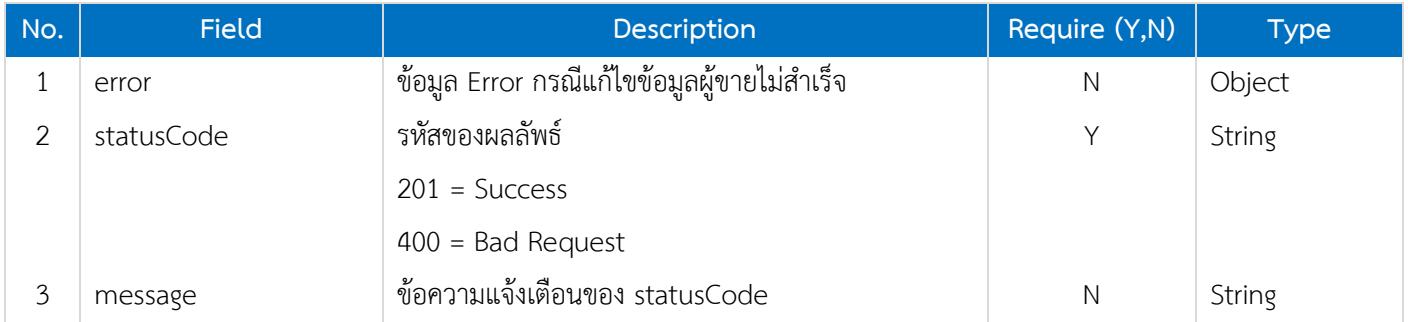

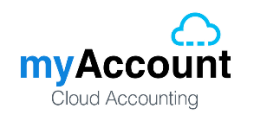

# <span id="page-8-0"></span>**2.6. [POST] Delete Vendor**

# <span id="page-8-1"></span>**2.6.1. Request**

Path ของการเพิ่มข้อมูลรายการผู้ขายคือ /api/Vendor/delete

# **Header**

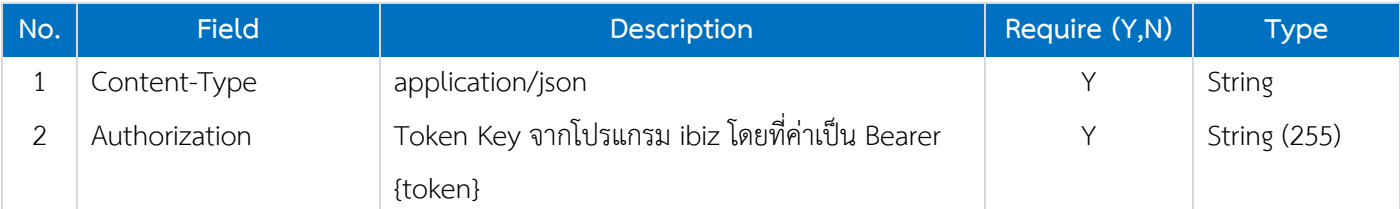

# **Body**

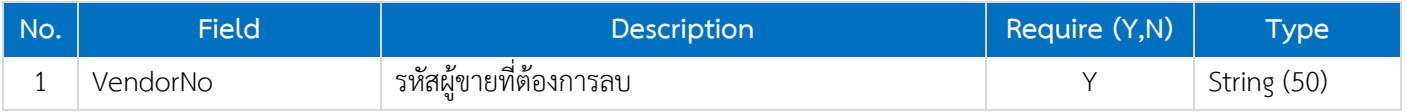

# <span id="page-8-2"></span>**2.6.2. Reponse**

# **Header**

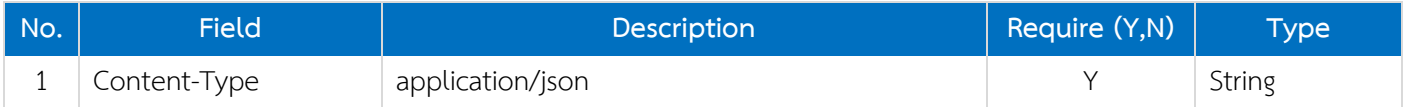

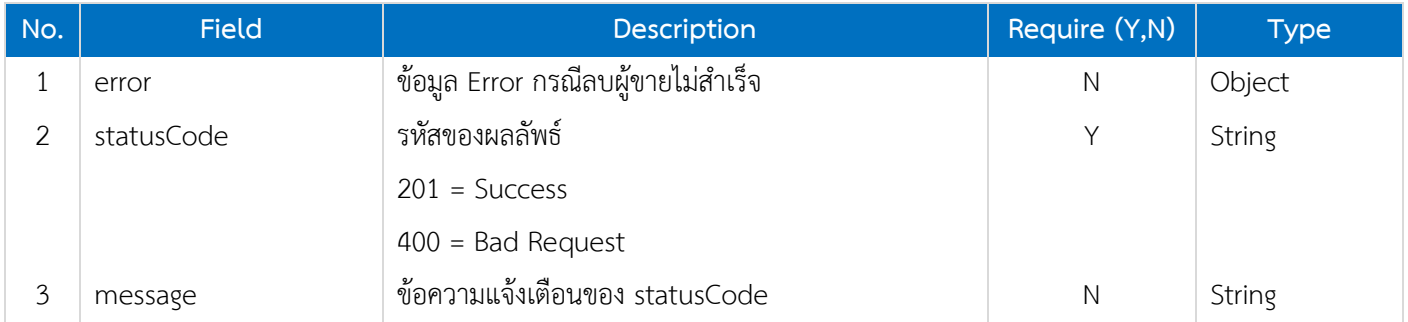

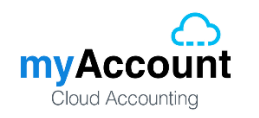

# <span id="page-9-0"></span>**2.7. Vendor Data Object**

# **Vendor**

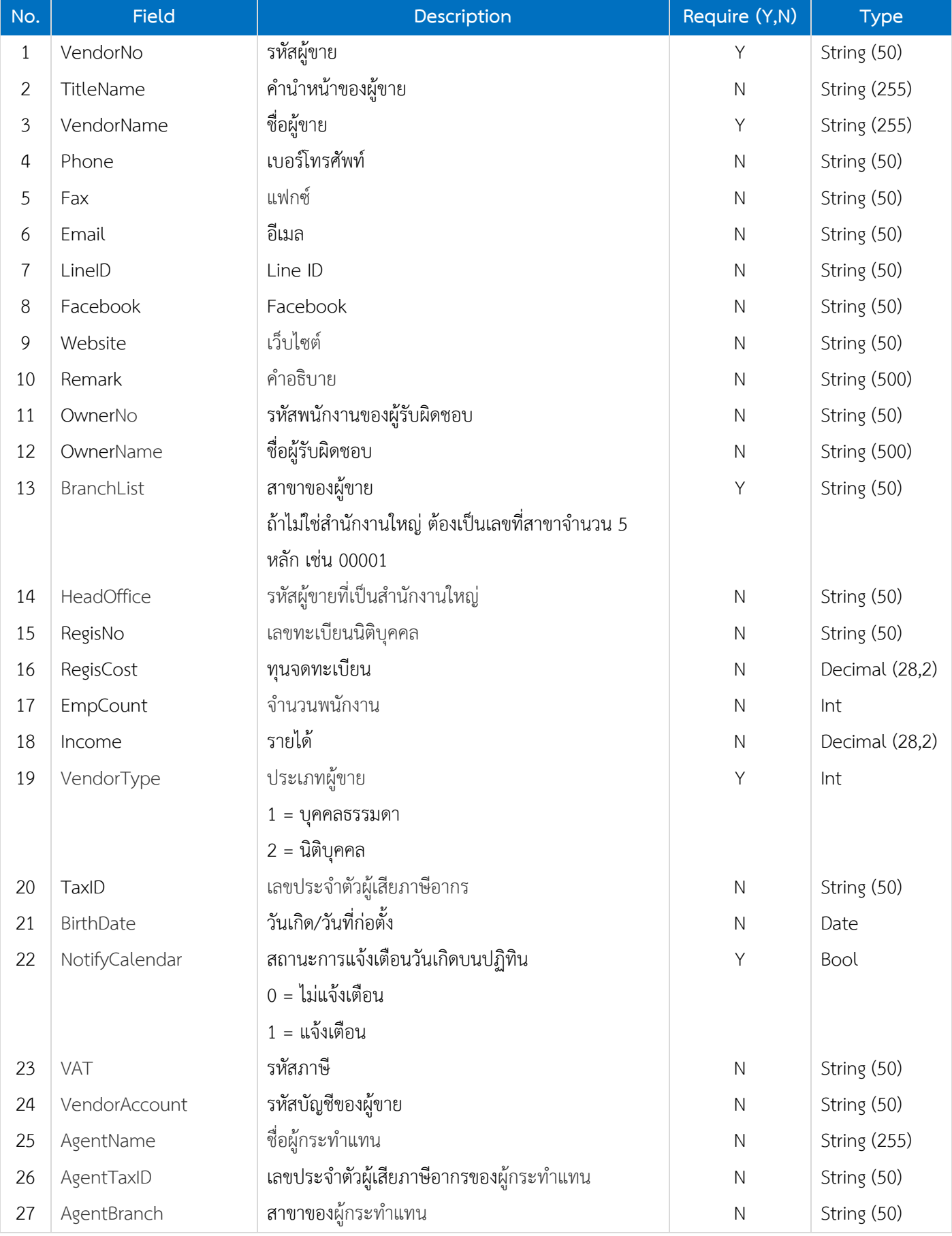

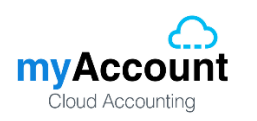

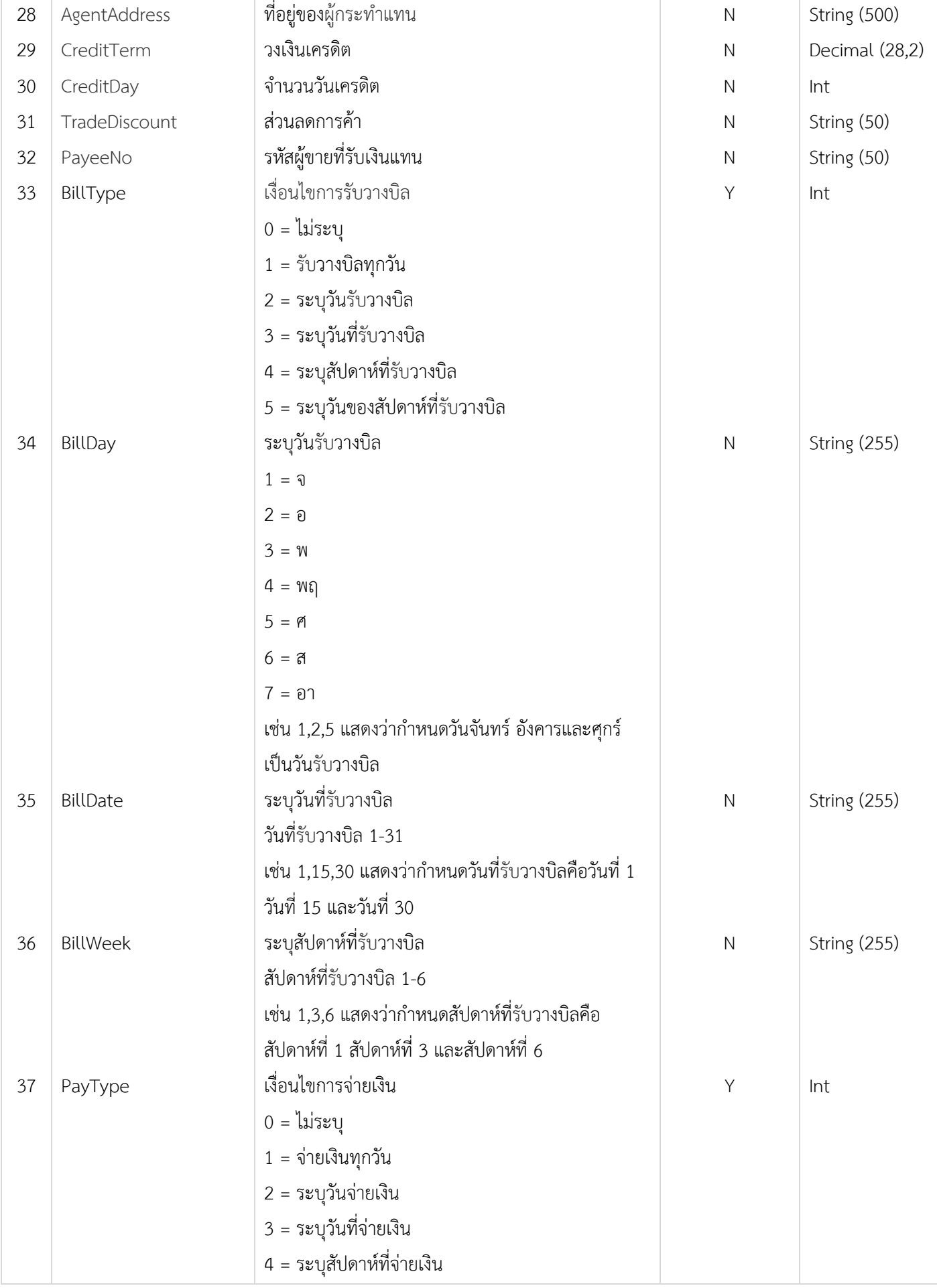

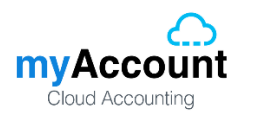

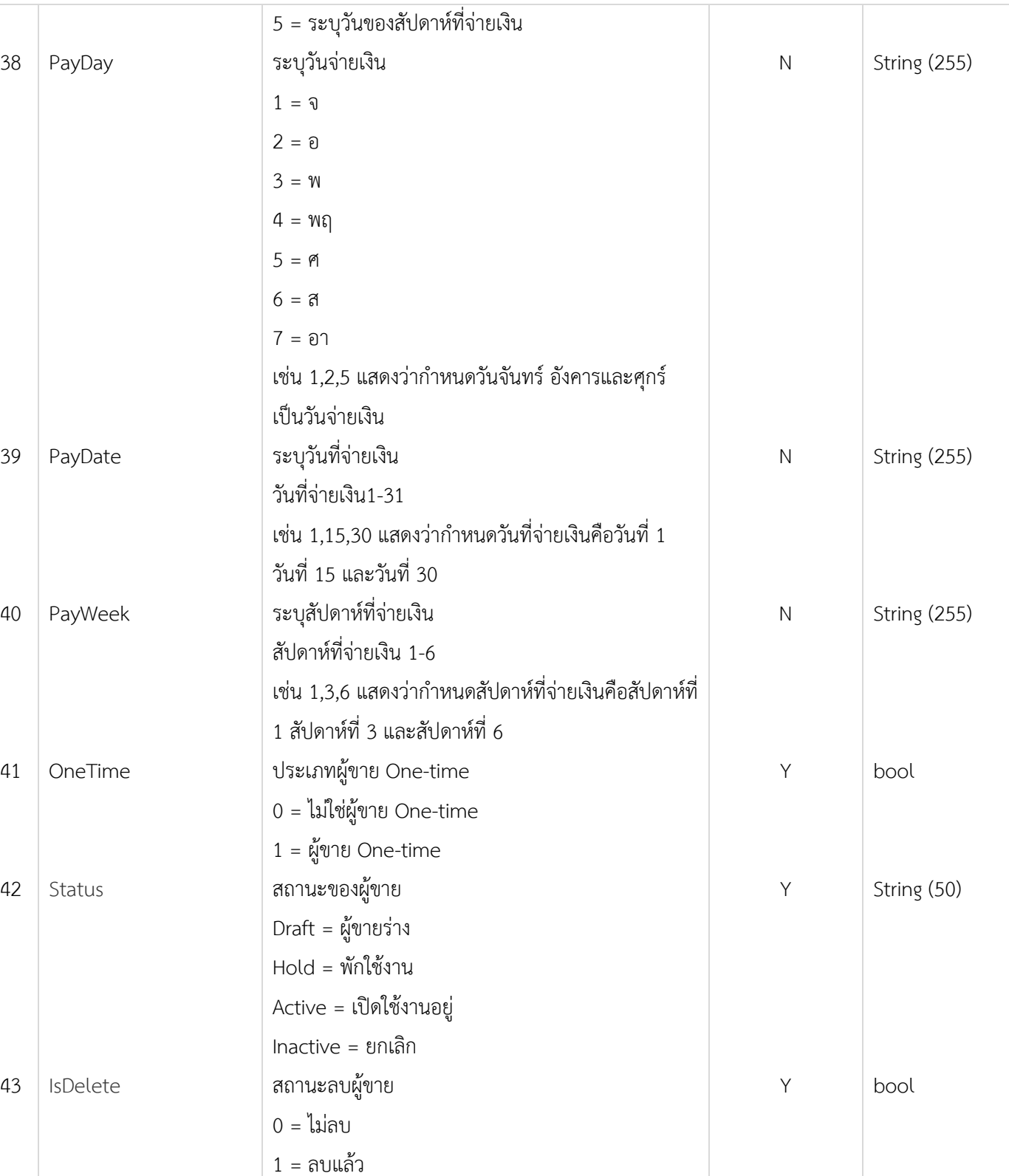

# **Vendor Translate**

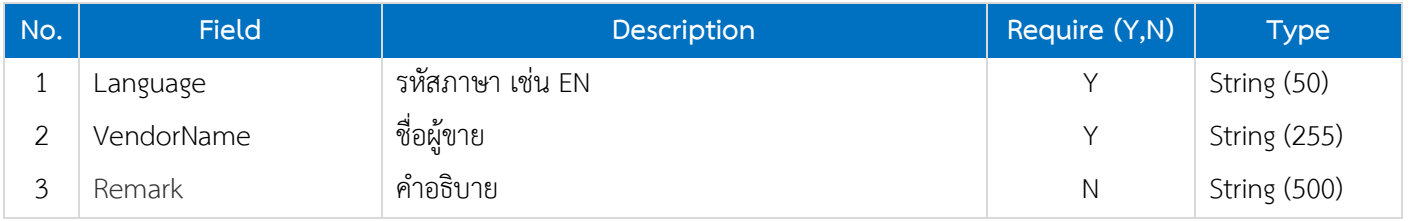

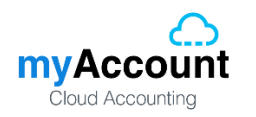

# **Vendor Address**

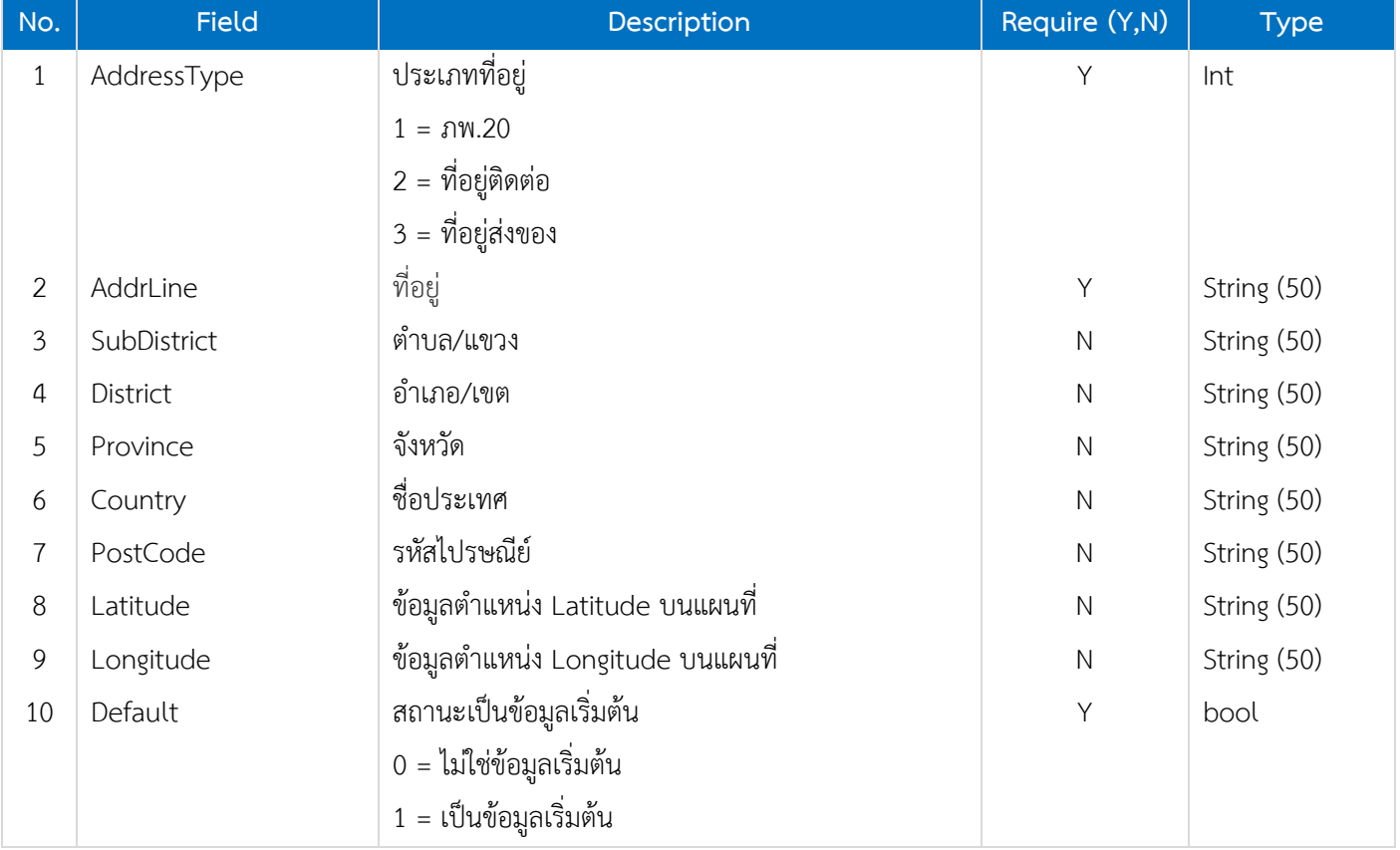

# **Vendor Address Translate**

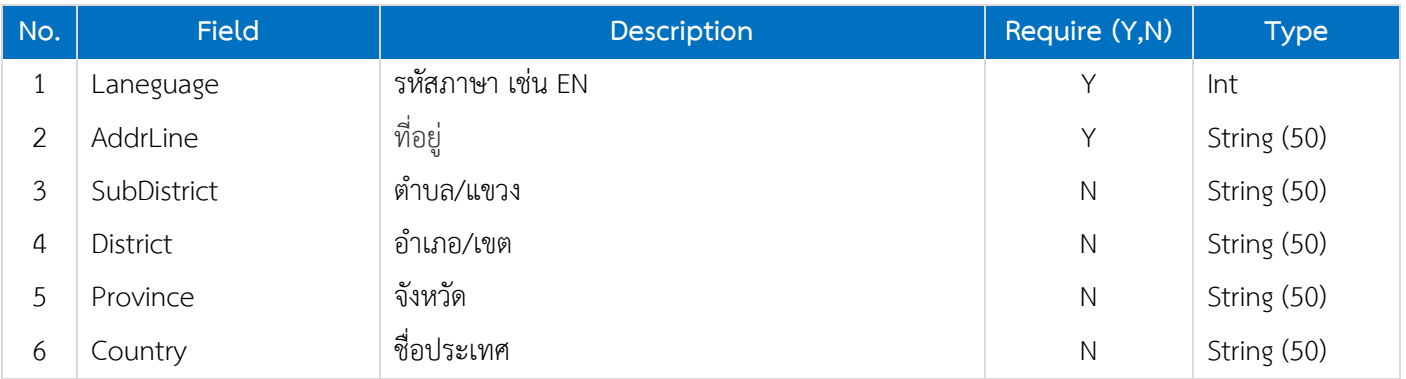

# **Vendor.Contact**

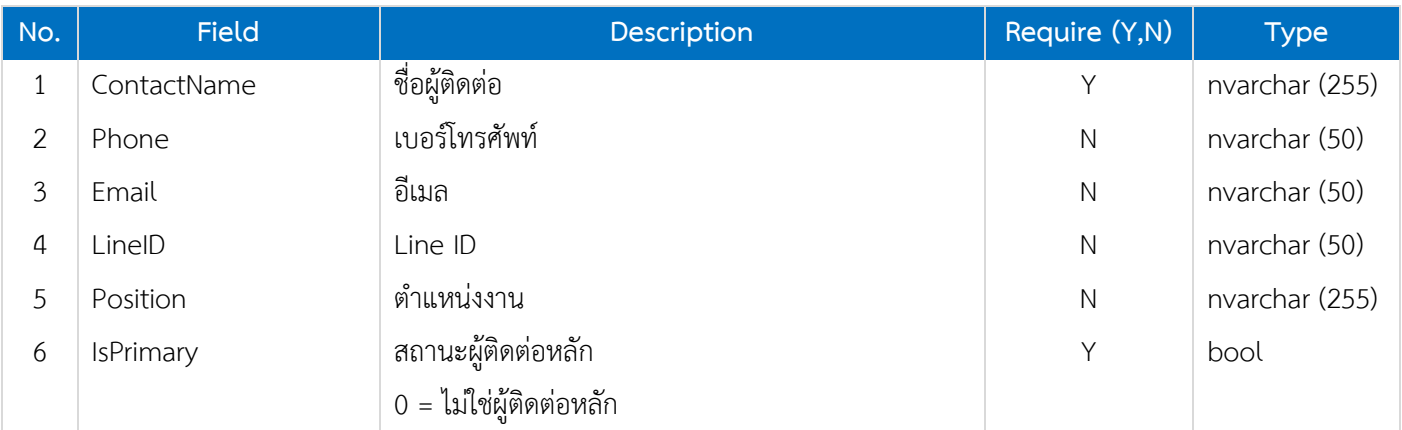

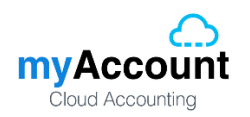

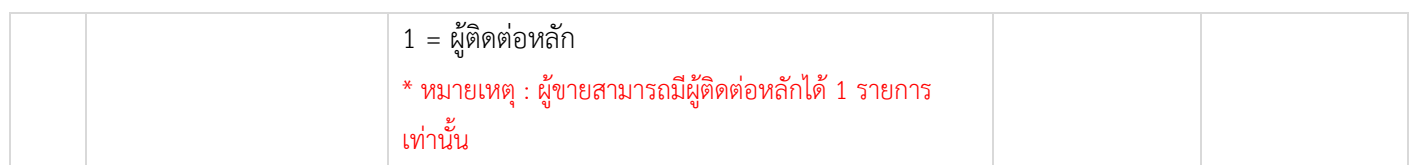

# **Vendor Contact Translate**

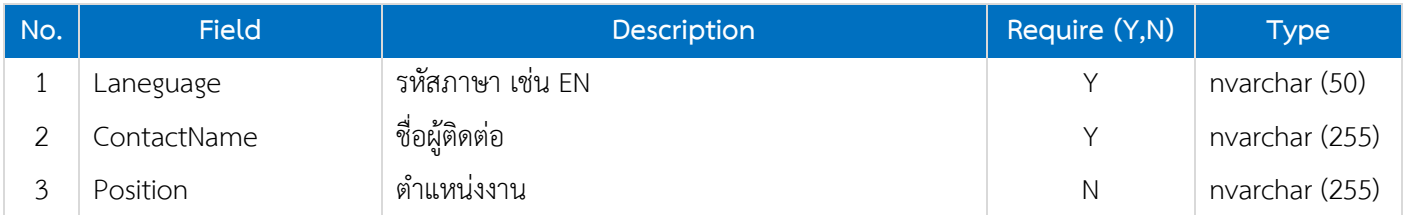

# **Vendor Bank Account**

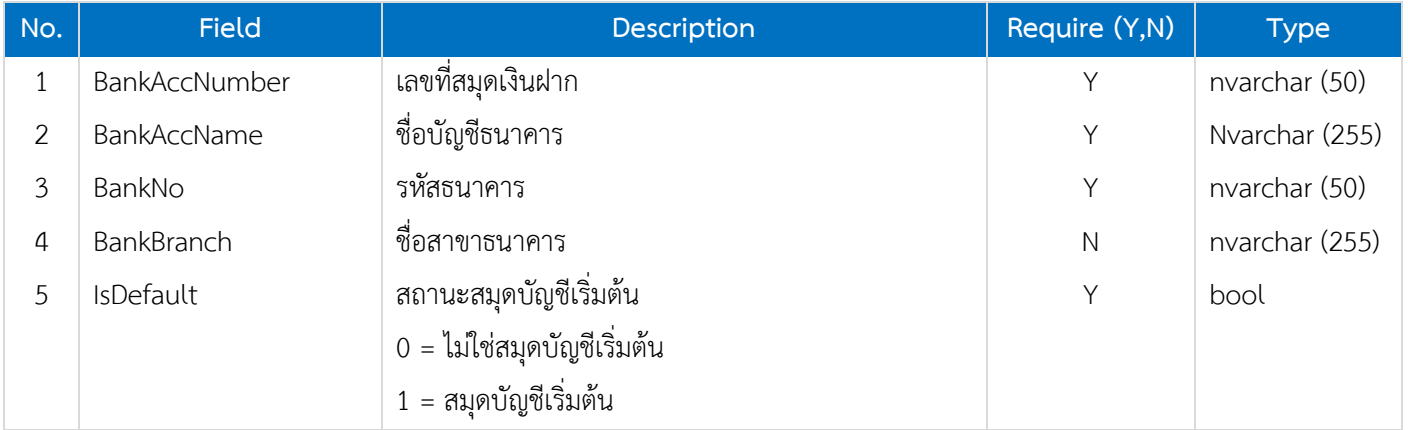

# **Vendor Bank Account Translate**

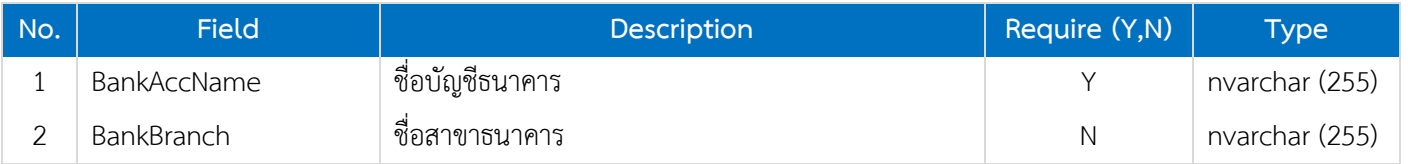

# **Vendor Define Field**

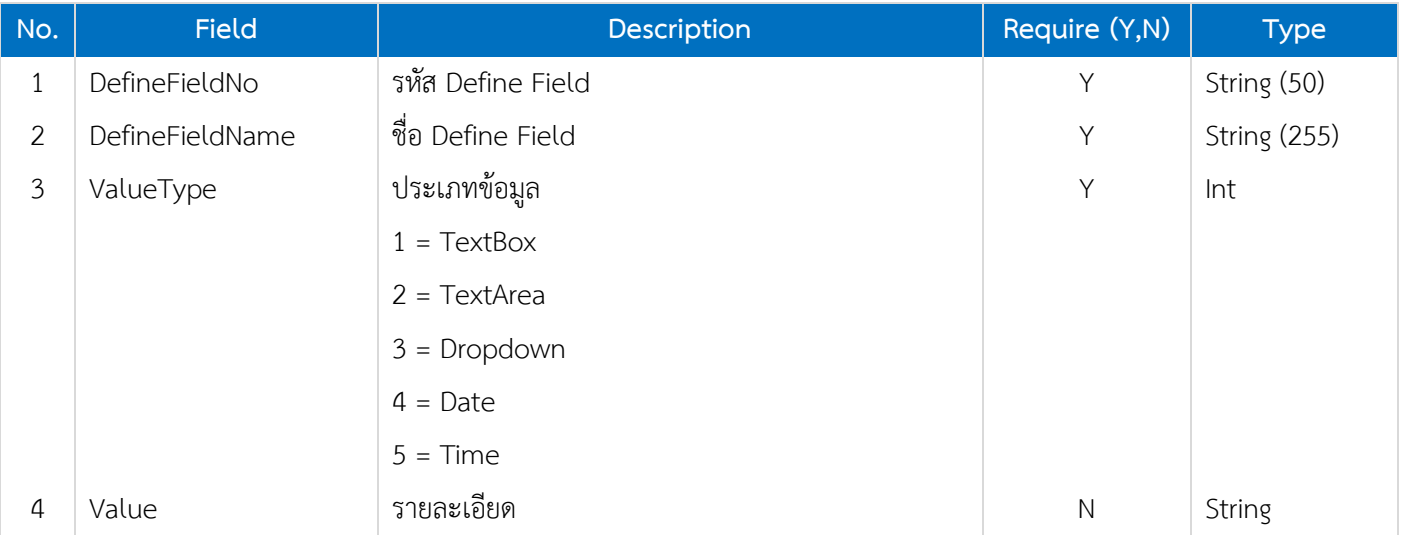

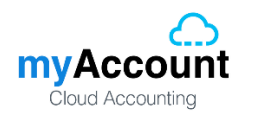

# **Vendor Note**

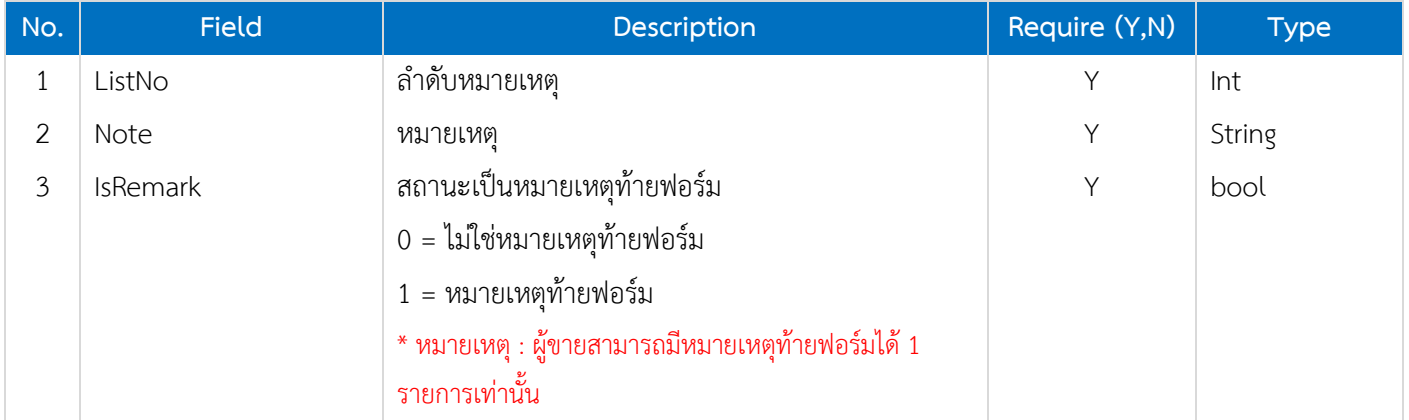

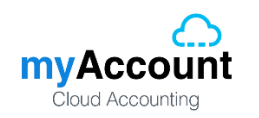

# <span id="page-15-0"></span>**2.8. Validate Data**

เงื่อนไขในการตรวจสอบข้อมูลส าหรับการเพิ่มและแก้ไขผู้ขาย

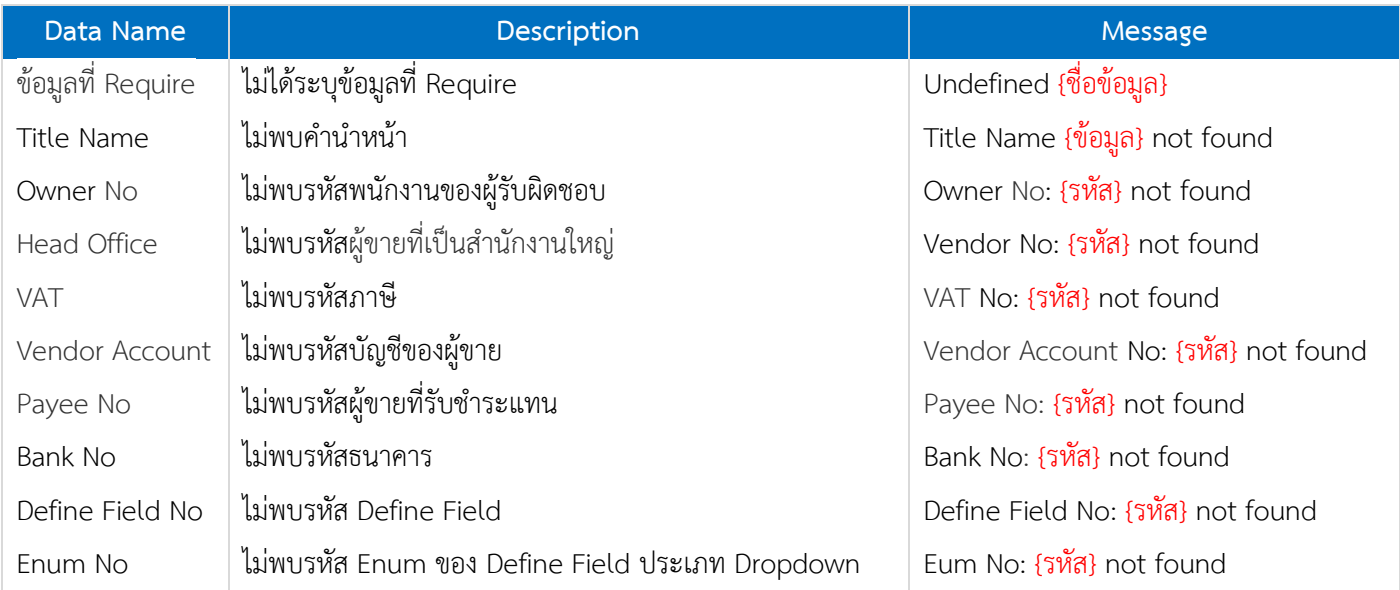